### Лабораторная работа № 6

### **TEMA: «Работа со сканером»**

ЦЕЛЬ: Научиться работать со сканером, распознавать текст.

#### Теоретические сведения

Ска́нер  $(a$ HITJI. scanner $)$  устройство, выполняющее преобразование расположенного на плоском носителе (чаще всего бумаге) изображения в цифровой формат. Процесс получения такой цифровой копии называется сканированием. Во время сканирования при помощи АЦП создаётся цифровое описание

изображения внешнего для ЭВМ образа объекта, которое затем передаётся посредством системы ввода-вывода в ЭВМ.

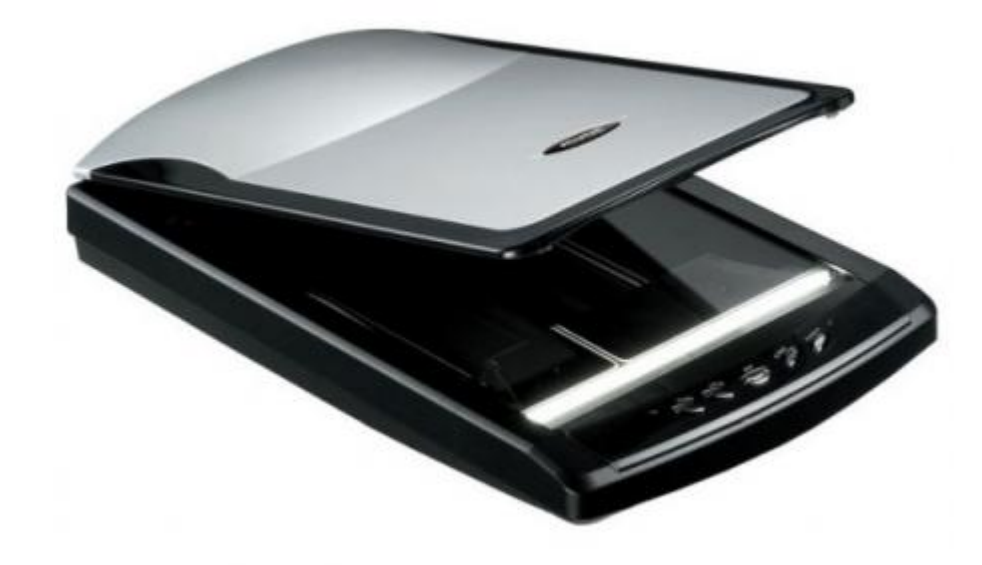

#### Вилы сканеров

Бывают ручные, рулонные (англ. Sheet-Feed), планшетные и проекционные сканеры. Разновидностью проекционных сканеров являются слайд-сканеры, предназначенные для сканирования фотоплёнок. В высококачественной полиграфии используются барабанные сканеры, в которых в качестве светочувствительного элемента используется фотоэлектронный умножитель (ФЭУ).

Принцип работы однопроходного планшетного сканера состоит в том, что вдоль сканируемого изображения, расположенного на прозрачном неподвижном стекле, движется сканирующая каретка с источником света. Отраженный свет через оптическую систему сканера (состоящую из объектива и зеркал или призмы) попадает на три расположенных параллельно друг другу фоточувствительных полупроводниковых элемента на основе ПЗС, каждый из которых принимает информацию о компонентах изображения.

# **Ход работы:**

# **Контрольные вопросы:**

- 1. Какие виды принтеров Вы знаете?
- 2. Где устанавливаются параметры печати?
- 3. На какие порты возможно установить принтер?